## **Performant Global Sensitivity Analysis using GlobalSensitivity.jl**

**Vaibhav Dixit1, Vijay Ivaturi2,3, Chris Rackauckas1,2,4**

*1Julia Computing Inc., 2PumasAI,* 

*3University of Maryland, Baltimore, 4MIT*

GlobalSensitivity.jl is a generalized GSA package written in the julia [1] programming language which implies it is capable of handling varied problems by design and additionally due to composability of julia. The built-in support for parallelism allows analysis of large models with significant simulation overhead with ease for domain scientists looking to use GSA. Currently GlobalSensitivity.jl supports the Sobol, Morris, eFAST, Regression based, DGSM, Delta Moment, EASI, Fractional Factorial and RBD-FAST GSA methods

In this poster we showcase results of using different GSA methods using visualizations. We consider the Lotka-Volterra differential eq [2] DifferentialEquations.jl package, code for this analysis and obta tutorial in the documentation website [3]. Further, application of analysing the anti-pcsk9 QsP model [4]. Additional tutorials for usin using Pumas on PK/PD and PBPK models are available here [5].

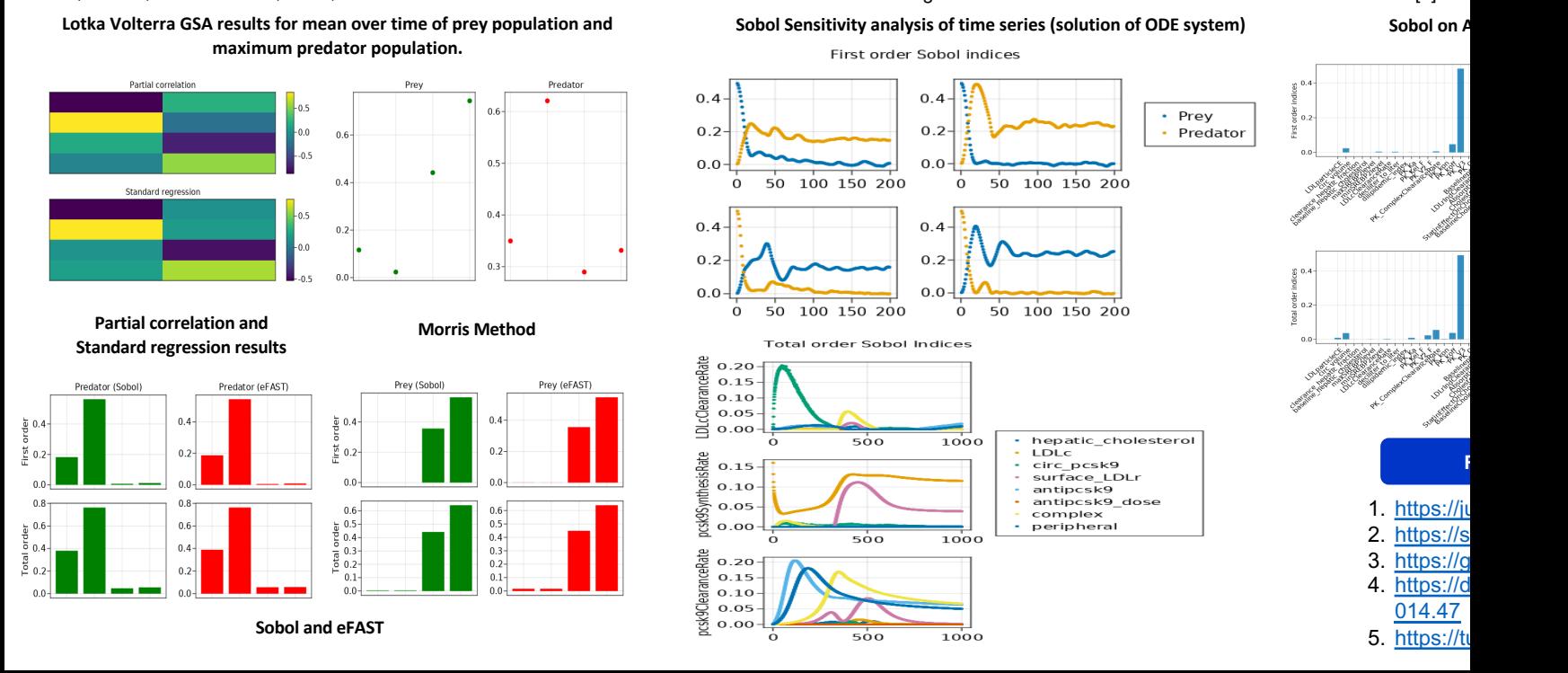